# Package 'bigrquery'

January 22, 2024

<span id="page-0-0"></span>Title An Interface to Google's 'BigQuery' 'API'

Version 1.5.0

Description Easily talk to Google's 'BigQuery' database from R.

License MIT + file LICENSE

URL <https://bigrquery.r-dbi.org>, <https://github.com/r-dbi/bigrquery>

BugReports <https://github.com/r-dbi/bigrquery/issues>

Depends  $R$  ( $>= 3.6$ )

**Suggests** blob, covr, dbplyr  $(>= 2.4.0)$ , dplyr  $(>= 1.1.0)$ , hms, readr, sodium, test that  $(>= 3.1.5)$ , wk  $(>= 0.3.2)$ , with r

LinkingTo cli, cpp11, rapidjsonr

Config/Needs/website tidyverse/tidytemplate

Config/testthat/edition 3

Config/testthat/parallel TRUE

Config/testthat/start-first bq-table, dplyr

Encoding UTF-8

RoxygenNote 7.2.3

Collate 'bigrquery-package.R' 'bq-auth.R' 'bq-dataset.R' 'bq-download.R' 'bq-field.R' 'bq-job.R' 'bq-param.R' 'bq-parse.R' 'bq-perform.R' 'bq-project.R' 'bq-projects.R' 'bq-query.R' 'bq-refs.R' 'bq-request.R' 'bq-table.R' 'bq-test.R' 'camelCase.R' 'connections-page.R' 'cpp11.R' 'dbi-driver.R' 'dbi-connection.R' 'dbi-result.R' 'dplyr.R' 'gs-object.R' 'import-standalone-obj-type.R' 'import-standalone-s3-register.R' 'import-standalone-types-check.R' 'utils.R' 'zzz.R'

NeedsCompilation yes

**Imports** bit64, brio, cli, clock, curl, DBI, gargle  $(>= 1.4.0)$ , httr, jsonlite, lifecycle, methods, prettyunits, rlang  $(>= 1.1.0)$ , tibble

<span id="page-1-0"></span>2 api-dataset

Author Hadley Wickham [aut, cre] (<<https://orcid.org/0000-0003-4757-117X>>), Jennifer Bryan [aut] (<<https://orcid.org/0000-0002-6983-2759>>), Posit Software, PBC [cph, fnd]

Maintainer Hadley Wickham <hadley@posit.co>

Repository CRAN

Date/Publication 2024-01-22 20:53:03 UTC

# R topics documented:

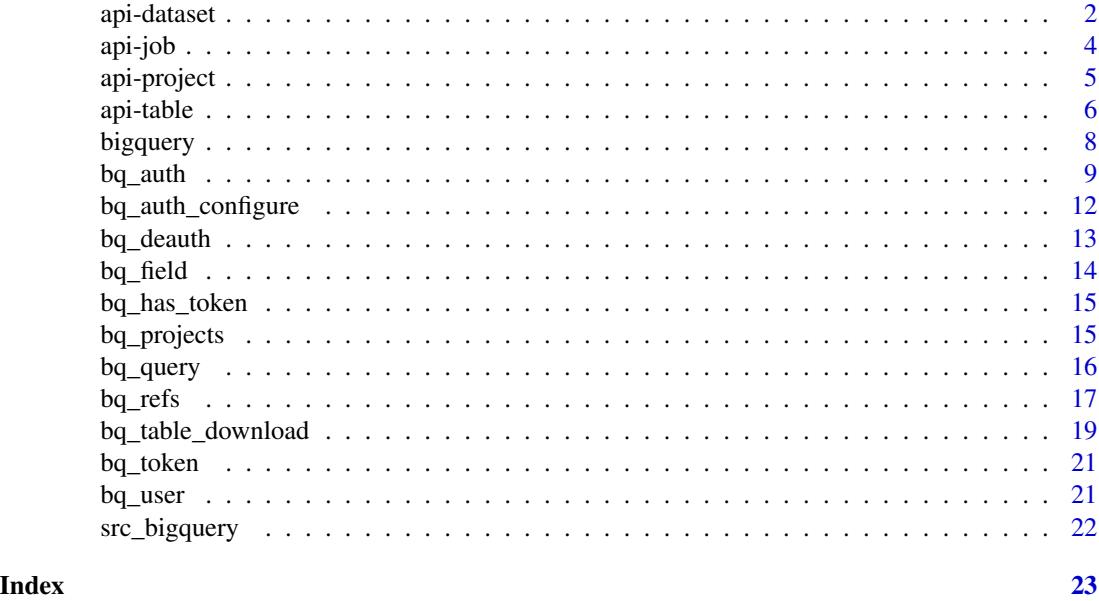

<span id="page-1-1"></span>api-dataset *BigQuery datasets*

# Description

Basic create-read-update-delete verbs for datasets.

#### Usage

```
bq\_dataset\_create(x, location = "US", ...)bq_dataset_meta(x, fields = NULL)
bq_dataset_exists(x)
bq_dataset_update(x, ...)
```
# <span id="page-2-0"></span>api-dataset 3

```
bq_dataset_delete(x, delete_contents = FALSE)
```

```
bq_d \text{ dataset}_t \text{ tables}(x, \text{ page}_s \text{ size} = 50, \text{ max}_t \text{ pages} = \text{Inf}, \text{ warn} = \text{TRUE}, \dots)
```
# Arguments

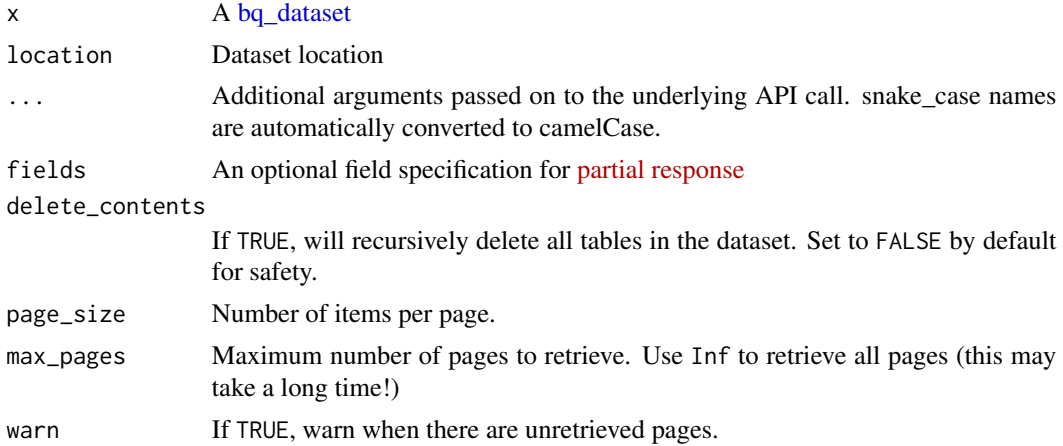

# Google BigQuery API documentation

- [get](https://cloud.google.com/bigquery/docs/reference/rest/v2/datasets/get)
- [insert](https://cloud.google.com/bigquery/docs/reference/rest/v2/datasets/insert)
- [delete](https://cloud.google.com/bigquery/docs/reference/rest/v2/datasets/delete)
- [list](https://cloud.google.com/bigquery/docs/reference/rest/v2/tables/list)

```
ds <- bq_dataset(bq_test_project(), "dataset_api")
bq_dataset_exists(ds)
bq_dataset_create(ds)
bq_dataset_exists(ds)
str(bq_dataset_meta(ds))
bq_dataset_delete(ds)
bq_dataset_exists(ds)
# Use bq_test_dataset() to create a temporary dataset that will
# be automatically deleted
ds <- bq_test_dataset()
bq_table_create(bq_table(ds, "x1"))
bq_table_create(bq_table(ds, "x2"))
bq_table_create(bq_table(ds, "x3"))
bq_dataset_tables(ds)
```
<span id="page-3-2"></span><span id="page-3-1"></span><span id="page-3-0"></span>

To perform a job, see [api-perform.](#page-0-0) These functions all retrieve metadata (in various forms) about an existing job.

# Usage

```
bq_job_meta(x, fields = NULL)
bq_job_status(x)
bq_job_show_statistics(x)
bq_job_wait(
  x,
 quiet = getOption("bigrquery.quiet"),
 pause = 0.5,
 call = caller_env()
)
```
# Arguments

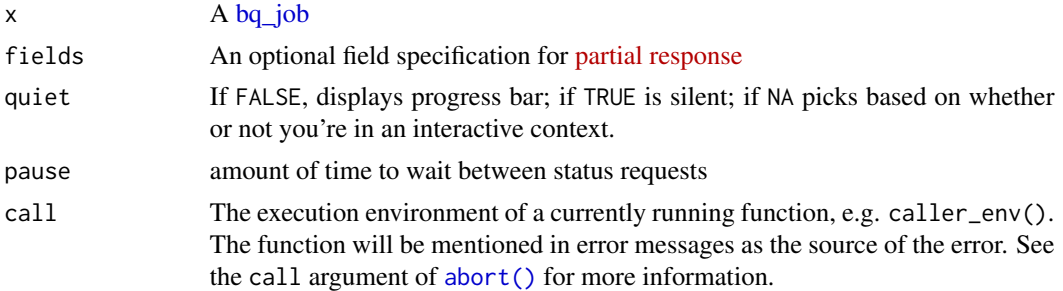

# Google BigQuery API documentation

• [get](https://cloud.google.com/bigquery/docs/reference/rest/v2/jobs/get)

# Examples

```
jobs <- bq_project_jobs(bq_test_project())
jobs[[1]]
```
# Show statistics about job bq\_job\_show\_statistics(jobs[[1]])

# <span id="page-4-0"></span>api-project 5

```
# Wait for job to complete
bq_job_wait(jobs[[1]])
```
api-project *BigQuery project methods*

# Description

Projects have two primary components: datasets and jobs. Unlike other BigQuery objects, is no accompanying bq\_project S3 class because a project is a simple string.

# Usage

```
bq\_project\_datasets(x, page\_size = 100, max\_pages = 1, warn = TRUE)
```

```
bq_project_jobs(x, page_size = 100, max_pages = 1, warn = TRUE)
```
# Arguments

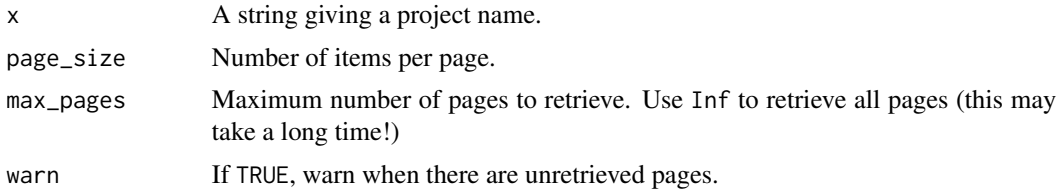

#### Value

- bq\_project\_datasets(): a list of [bq\\_datasets](#page-16-1)
- bq\_project\_jobs(): a list of [bq\\_jobs](#page-16-1).

# Google BigQuery API documentation

- [datasets](https://cloud.google.com/bigquery/docs/reference/rest/v2/datasets/list)
- [jobs](https://cloud.google.com/bigquery/docs/reference/rest/v2/jobs/list)

One day we might also expose the general [project metadata.](https://cloud.google.com/resource-manager/reference/rest/v1/projects)

```
bq_project_datasets("bigquery-public-data")
bq_project_datasets("githubarchive")
```

```
bq_project_jobs(bq_test_project(), page_size = 10)
```
<span id="page-5-2"></span><span id="page-5-1"></span><span id="page-5-0"></span>

Basic create-read-update-delete verbs for tables, as well as functions uploading data (bq\_table\_upload()), saving to/loading from Google Cloud Storage (bq\_table\_load(), bq\_table\_save()), and getting various values from the metadata.

#### Usage

```
bq_table_create(x, fields = NULL, ...)
bq_table_meta(x, fields = NULL)
bq_table_fields(x)
bq_table_size(x)
bq_table_nrow(x)
bq_table_exists(x)
bq_table_delete(x)
bq_table\_copy(x, dest, ..., quiet = NA)bq_table_upload(x, values, ..., quiet = NA)
bq_table_save(x, destination_uris, ..., quiet = NA)
bq_table_load(x, source_uris, ..., quiet = NA)
bq_table_patch(x, fields)
```
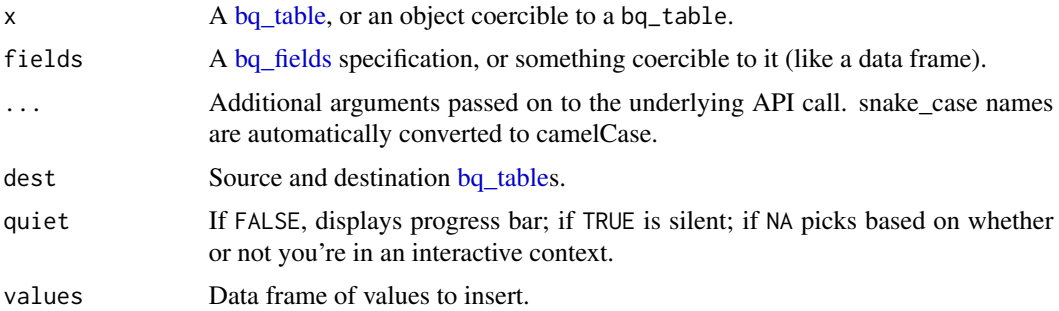

#### <span id="page-6-0"></span>api-table 7 and 7 and 7 and 7 and 7 and 7 and 7 and 7 and 7 and 7 and 7 and 7 and 7 and 7 and 7 and 7 and 7 and 7 and 7 and 7 and 7 and 7 and 7 and 7 and 7 and 7 and 7 and 7 and 7 and 7 and 7 and 7 and 7 and 7 and 7 and 7

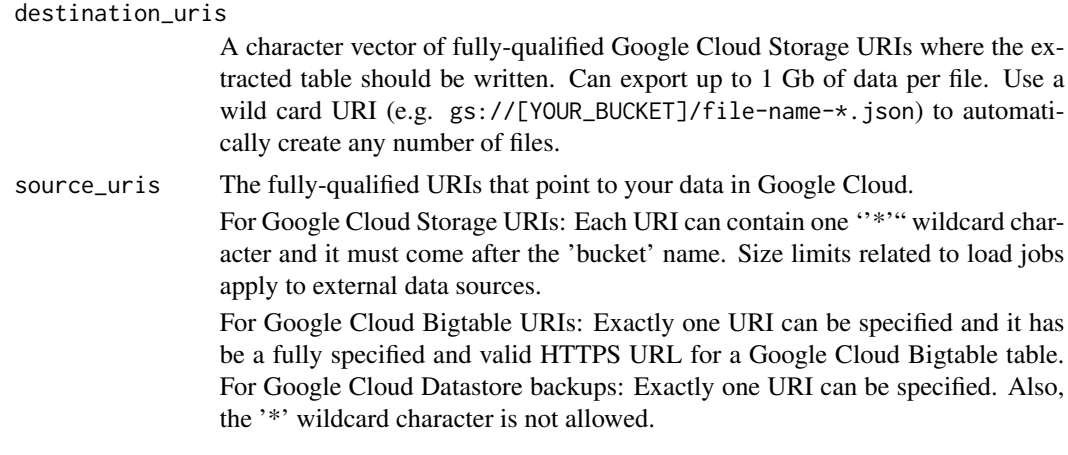

# Value

- bq\_table\_copy(), bq\_table\_create(), bq\_table\_delete(), bq\_table\_upload(): an invisible [bq\\_table](#page-16-1)
- bq\_table\_exists(): either TRUE or FALSE.
- bq\_table\_size(): the size of the table in bytes
- bq\_table\_fields(): a [bq\\_fields.](#page-13-1)

# Google BigQuery API documentation

- [insert](https://cloud.google.com/bigquery/docs/reference/rest/v2/tables/insert)
- [get](https://cloud.google.com/bigquery/docs/reference/rest/v2/tables/get)
- [delete](https://cloud.google.com/bigquery/docs/reference/rest/v2/tables/delete)

```
ds <- bq_test_dataset()
bq_mtcars <- bq_table(ds, "mtcars")
bq_table_exists(bq_mtcars)
bq_table_create(
 bq_mtcars,
  fields = mtcars,
  friendly_name = "Motor Trend Car Road Tests",
  description = "The data was extracted from the 1974 Motor Trend US magazine",
  labels = list(category = "example")
\lambdabq_table_exists(bq_mtcars)
bq_table_upload(bq_mtcars, mtcars)
bq_table_fields(bq_mtcars)
bq_table_size(bq_mtcars)
```

```
str(bq_table_meta(bq_mtcars))
bq_table_delete(bq_mtcars)
bq_table_exists(bq_mtcars)
my_natality <- bq_table(ds, "mynatality")
```

```
bq_table_copy("publicdata.samples.natality", my_natality)
```
# bigquery *BigQuery DBI driver*

# Description

Creates a BigQuery DBI driver for use in [DBI::dbConnect\(\)](#page-0-0).

#### Usage

```
## S4 method for signature 'BigQueryDriver'
dbConnect(
 drv,
 project,
 dataset = NULL,
 billing = project,
 page_size = 10000,
 quiet = NA,
 use_legacy_sql = FALSE,
 bigint = c("integer", "integer64", "numeric", "character"),
  ...
\mathcal{L}
```
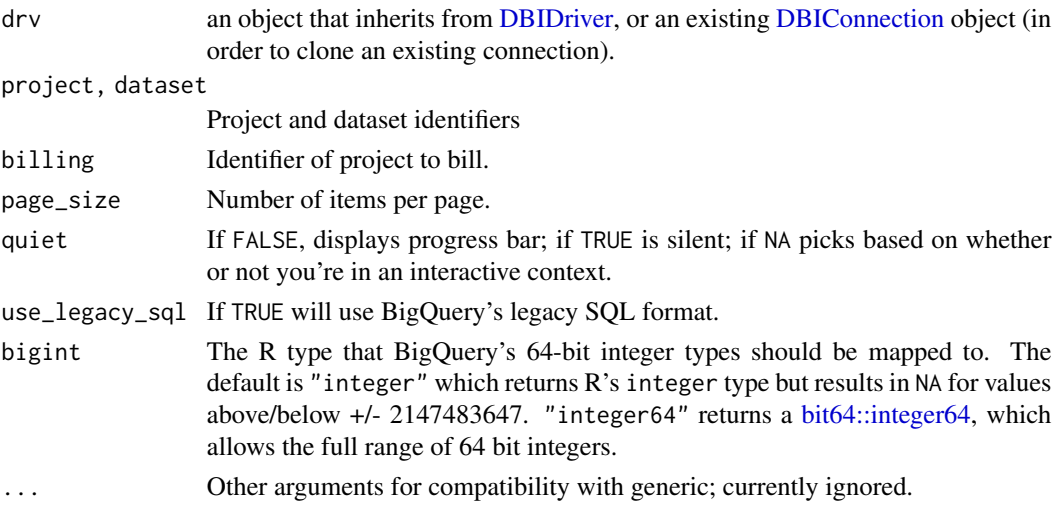

<span id="page-7-0"></span>

#### <span id="page-8-0"></span>bq\_auth 9

# Examples

```
con <- DBI::dbConnect(
  bigquery(),
  project = "publicdata",
  dataset = "samples",
  billing = bq_test_project()
\mathcal{L}con
DBI::dbListTables(con)
DBI::dbReadTable(con, "natality", n_max = 10)
# Create a temporary dataset to explore
ds <- bq_test_dataset()
con <- DBI::dbConnect(
 bigquery(),
  project = ds$project,
  dataset = ds$dataset
\lambdaDBI::dbWriteTable(con, "mtcars", mtcars)
DBI::dbReadTable(con, "mtcars")[1:6, ]
DBI::dbGetQuery(con, "SELECT count(*) FROM mtcars")
res <- DBI::dbSendQuery(con, "SELECT cyl, mpg FROM mtcars")
dbColumnInfo(res)
dbFetch(res, 10)
dbFetch(res, -1)
DBI::dbHasCompleted(res)
```
<span id="page-8-1"></span>

bq\_auth *Authorize bigrquery*

#### Description

Authorize bigrquery to view and manage your BigQuery projects. This function is a wrapper around [gargle::token\\_fetch\(\)](#page-0-0).

By default, you are directed to a web browser, asked to sign in to your Google account, and to grant bigrquery permission to operate on your behalf with Google BigQuery. By default, with your permission, these user credentials are cached in a folder below your home directory, from where they can be automatically refreshed, as necessary. Storage at the user level means the same token can be used across multiple projects and tokens are less likely to be synced to the cloud by accident.

#### Usage

```
bq_auth(
 email = gargle::gargle_oauth_email(),
 path = NULL,
```

```
scopes = c("https://www.googleapis.com/auth/bigquery",
    "https://www.googleapis.com/auth/cloud-platform"),
 cache = gargle::gargle_oauth_cache(),
 use_oob = gargle::gargle_oob_default(),
 token = NULL
)
```
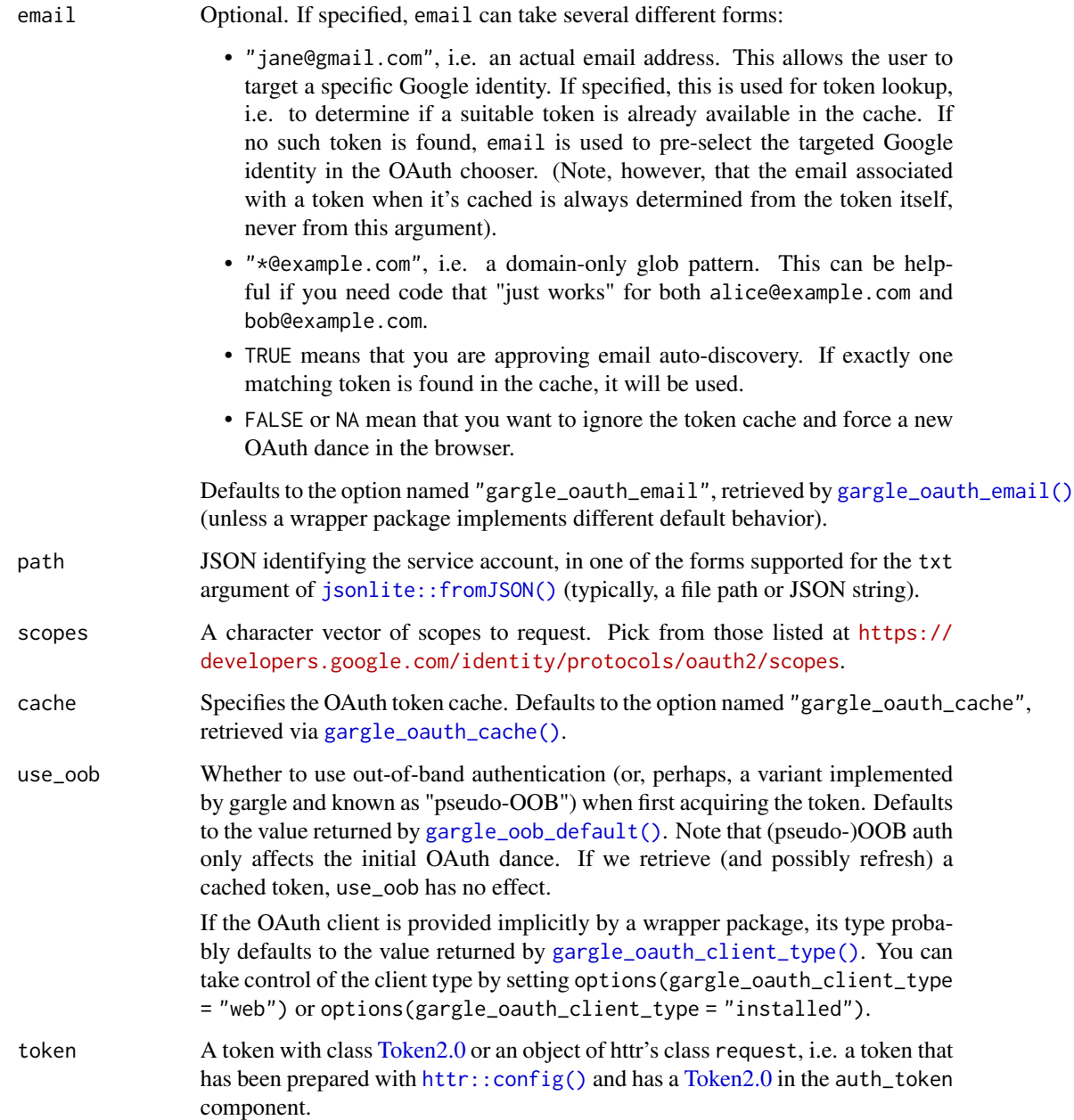

#### <span id="page-10-0"></span> $bq_$  auth  $11$

#### Details

Most users, most of the time, do not need to call bq\_auth() explicitly – it is triggered by the first action that requires authorization. Even when called, the default arguments often suffice.

However, when necessary, bq\_auth() allows the user to explicitly:

- Declare which Google identity to use, via an email specification.
- Use a service account token or workload identity federation via path.
- Bring your own token.
- Customize scopes.
- Use a non-default cache folder or turn caching off.
- Explicitly request out-of-band (OOB) auth via use\_oob.

If you are interacting with R within a browser (applies to RStudio Server, Posit Workbench, Posit Cloud, and Google Colaboratory), you need OOB auth or the pseudo-OOB variant. If this does not happen automatically, you can request it explicitly with use\_oob = TRUE or, more persistently, by setting an option via options(gargle\_oob\_default = TRUE).

The choice between conventional OOB or pseudo-OOB auth is determined by the type of OAuth client. If the client is of the "installed" type, use\_oob = TRUE results in conventional OOB auth. If the client is of the "web" type, use\_oob = TRUE results in pseudo-OOB auth. Packages that provide a built-in OAuth client can usually detect which type of client to use. But if you need to set this explicitly, use the "gargle\_oauth\_client\_type" option:

```
options(gargle_oauth_client_type = "web") # pseudo-OOB
# or, alternatively
options(gargle_oauth_client_type = "installed") # conventional OOB
```
For details on the many ways to find a token, see [gargle::token\\_fetch\(\)](#page-0-0). For deeper control over auth, use [bq\\_auth\\_configure\(\)](#page-11-1) to bring your own OAuth client or API key. To learn more about gargle options, see [gargle::gargle\\_options.](#page-0-0)

# See Also

Other auth functions: [bq\\_auth\\_configure\(](#page-11-1)), [bq\\_deauth\(](#page-12-1))

```
## Not run:
## load/refresh existing credentials, if available
## otherwise, go to browser for authentication and authorization
bq_auth()
## force use of a token associated with a specific email
bq_auth(email = "jenny@example.com")
## force a menu where you can choose from existing tokens or
## choose to get a new one
bq_auth(email = NA)
```

```
## use a 'read only' scope, so it's impossible to change data
bq_auth(
  scopes = "https://www.googleapis.com/auth/devstorage.read_only"
)
## use a service account token
bq_auth(path = "foofy-83ee9e7c9c48.json")
## End(Not run)
```
<span id="page-11-1"></span>bq\_auth\_configure *Edit and view auth configuration*

#### Description

These functions give more control over and visibility into the auth configuration than  $bq_aut(f)$ does. bq\_auth\_configure() lets the user specify their own:

• OAuth client, which is used when obtaining a user token.

See the vignette("get-api-credentials", package = "gargle") for more. If the user does not configure these settings, internal defaults are used.

bq\_oauth\_client() retrieves the currently configured OAuth client.

#### Usage

bq\_auth\_configure(client, path, app = deprecated())

bq\_oauth\_client()

#### Arguments

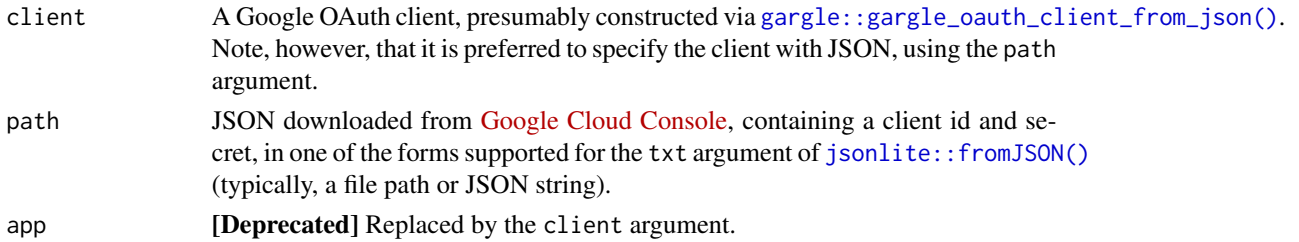

# Value

- bq\_auth\_configure(): An object of R6 class [gargle::AuthState,](#page-0-0) invisibly.
- bq\_oauth\_client(): the current user-configured OAuth client.

# See Also

Other auth functions: [bq\\_auth\(](#page-8-1)), [bq\\_deauth\(](#page-12-1))

<span id="page-11-0"></span>

# <span id="page-12-0"></span>bq\_deauth 13

#### Examples

```
# see and store the current user-configured OAuth client (probably `NULL`)
(original_client <- bq_oauth_client())
# the preferred way to configure your own client is via a JSON file
# downloaded from Google Developers Console
# this example JSON is indicative, but fake
path_to_json <- system.file(
  "extdata", "data", "client_secret_123.googleusercontent.com.json",
  package = "bigrquery"
)
bq_auth_configure(path = path_to_json)
# confirm the changes
bq_oauth_client()
# restore original auth config
bq_auth_configure(client = original_client)
```
<span id="page-12-1"></span>bq\_deauth *Clear current token*

#### Description

Clears any currently stored token. The next time bigrquery needs a token, the token acquisition process starts over, with a fresh call to [bq\\_auth\(\)](#page-8-1) and, therefore, internally, a call to [gargle::token\\_fetch\(\)](#page-0-0). Unlike some other packages that use gargle, bigrquery is not usable in a de-authorized state. Therefore, calling bq\_deauth() only clears the token, i.e. it does NOT imply that subsequent requests are made with an API key in lieu of a token.

#### Usage

bq\_deauth()

# See Also

Other auth functions: [bq\\_auth\\_configure\(](#page-11-1)), [bq\\_auth\(](#page-8-1))

#### Examples

## Not run: bq\_deauth()

## End(Not run)

<span id="page-13-1"></span><span id="page-13-0"></span>

bq\_field() and bq\_fields() create; as\_bq\_field() and as\_bq\_fields() coerce from lists.

#### Usage

```
bq_field(name, type, mode = "NULLABLE", fields = list(), description = NULL)
```
bq\_fields(x)

as\_bq\_field(x)

as\_bq\_fields(x)

#### Arguments

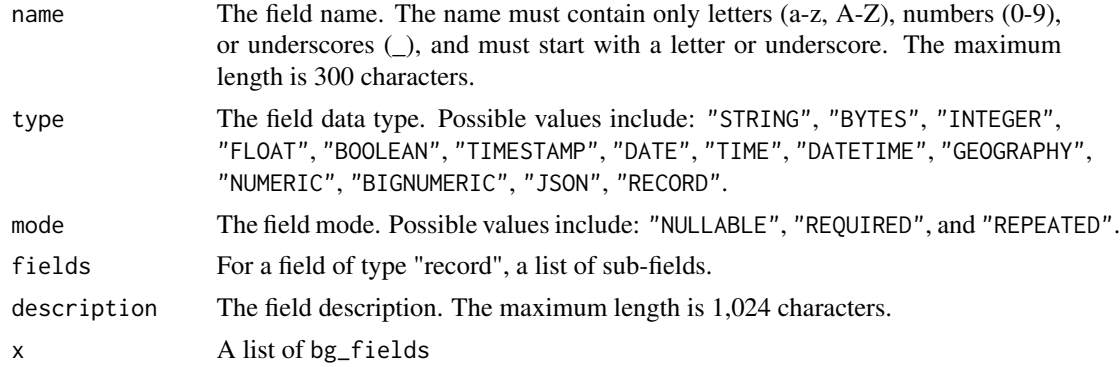

# See Also

bq\_field() corresponds to a TableFieldSchema, see [https://cloud.google.com/bigquery/](https://cloud.google.com/bigquery/docs/reference/rest/v2/tables#TableFieldSchema) [docs/reference/rest/v2/tables#TableFieldSchema](https://cloud.google.com/bigquery/docs/reference/rest/v2/tables#TableFieldSchema) for more details.

```
bq_field("name", "string")
as_bq_fields(list(
  list(name = "name", type = "string"),
  bq_field("age", "integer")
))
# as_bq_fields() can also take a data frame
as_bq_fields(mtcars)
```
<span id="page-14-1"></span><span id="page-14-0"></span>

Reports whether bigrquery has stored a token, ready for use in downstream requests.

# Usage

bq\_has\_token()

#### Value

Logical.

# See Also

Other low-level API functions: [bq\\_token\(](#page-20-1))

#### Examples

bq\_has\_token()

bq\_projects *List available projects*

# Description

List all projects that you have access to. You can also work with [public datasets,](https://cloud.google.com/bigquery/public-data/) but you will need to provide a billing project whenever you perform any non-free operation.

# Usage

```
bq_projects(page_size = 100, max_pages = 1, warn = TRUE)
```
#### Arguments

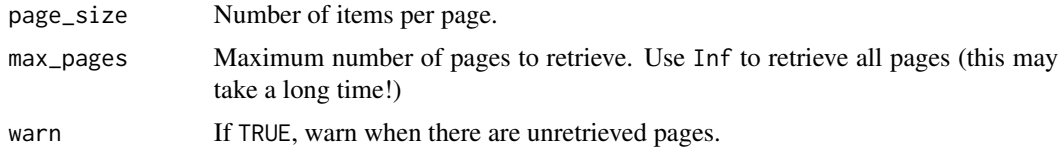

# Value

A character vector.

# Google BigQuery API documentation

• [list](https://cloud.google.com/bigquery/docs/reference/rest/v2/projects/list)

# Examples

bq\_projects()

bq\_query *Submit query to BigQuery*

# Description

These submit a query (using  $bq_{\text{perform\_query}}()$ ) and then wait for it complete (with  $bq_{\text{per}}$ job<sub>\_</sub>wait()). All BigQuery queries save their results into a table (temporary or otherwise), so these functions return a [bq\\_table](#page-16-1) which you can then query for more information.

#### Usage

```
bq\_project\_query(x, query, destination\_table = NULL, ..., quite = NA)bq_dataset_query(
  x,
 query,
 destination_table = NULL,
  ...,
 billing = NULL,
 quiet = NA
)
```
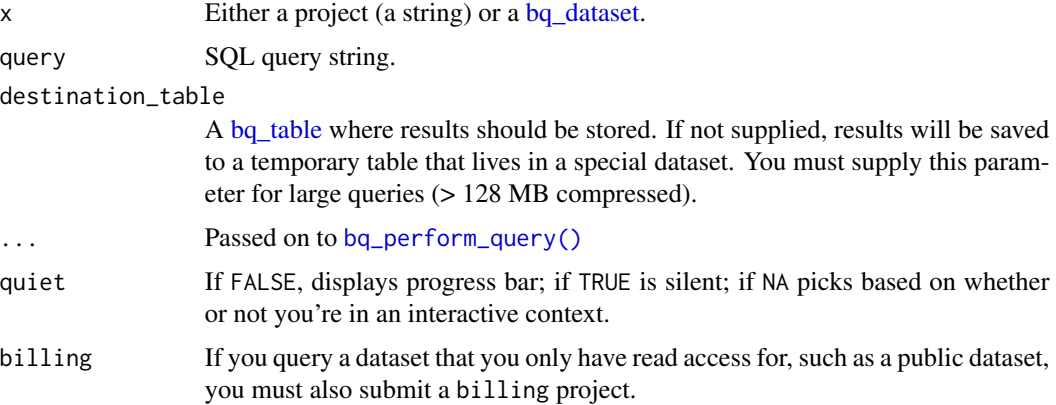

<span id="page-15-0"></span>

#### <span id="page-16-0"></span> $bq_{\text{refs}}$  and  $bq_{\text{refs}}$  17

# Value

A [bq\\_table](#page-16-1)

# Examples

```
# Querying a project requires full name in query
tb <- bq_project_query(
 bq_test_project(),
 "SELECT count(*) FROM publicdata.samples.natality"
\lambdabq_table_fields(tb)
bq_table_download(tb)
# Querying a dataset sets default dataset so you can use bare table name,
# but for public data, you'll need to set a project to bill.
ds <- bq_dataset("publicdata", "samples")
tb <- bq_dataset_query(ds,
 query = "SELECT count(*) FROM natality",
 billing = bq_test_project()
)
bq_table_download(tb)
tb <- bq_dataset_query(ds,
 query = "SELECT count(*) FROM natality WHERE state = @state",
 parameters = list(state = "KS"),
 billing = bq_test_project()
\lambdabq_table_download(tb)
```
bq\_refs *S3 classes for BigQuery datasets, tables and jobs*

#### <span id="page-16-1"></span>Description

Create references to BigQuery datasets, jobs, and tables. Each class has a constructor function (bq\_dataset(), bq\_table(), bq\_job()) and a coercion function (as\_bq\_dataset(), as\_bq\_table(), as\_bq\_job()). The coercions functions come with methods for strings (which find components by splitting on .), and lists (which look for named components like projectId or project\_id).

All bq\_table\_, bq\_dataset\_ and bq\_job\_ functions call the appropriate coercion functions on their first argument, allowing you to flexible specify their inputs.

#### Usage

bq\_dataset(project, dataset)

```
as_bq_dataset(x, ..., error_arg = caller_arg(x), error_call = caller_env())
```

```
bq_table(project, dataset, table = NULL, type = "TABLE")
as_bq_table(x, ..., error_arg = caller_arg(x), error_call = caller_env())bq_job(project, job, location = "US")
as_bq_job(x, ..., error_{arg} = caller_{arg}(x), error_{call} = caller_{env())}
```
#### Arguments

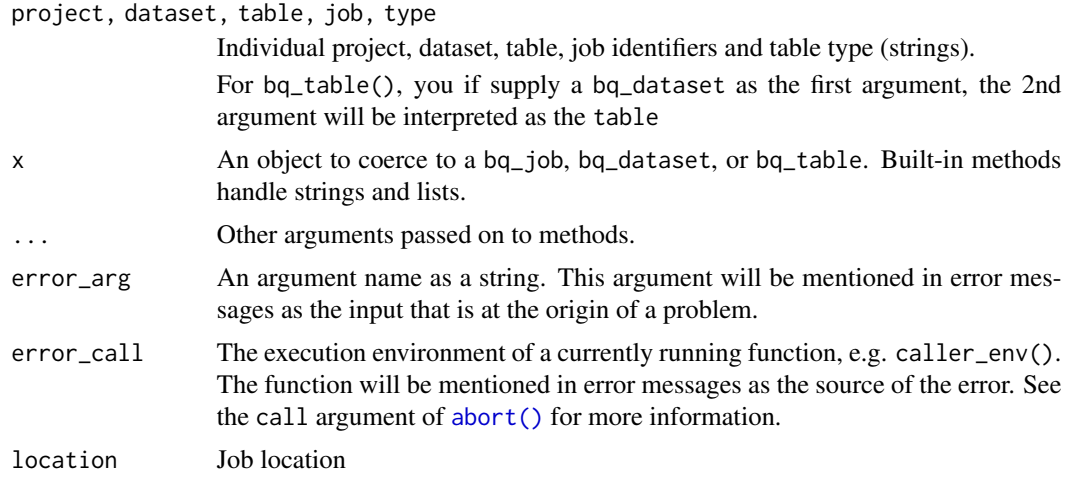

#### See Also

[api-job,](#page-3-2) [api-perform,](#page-0-0) [api-dataset,](#page-1-1) and [api-table](#page-5-1) for functions that work with these objects.

```
# Creation ------------------------------------------------
samples <- bq_dataset("publicdata", "samples")
natality <- bq_table("publicdata", "samples", "natality")
natality
# Or
bq_table(samples, "natality")
bq_job("bigrquery-examples", "m0SgFu2ycbbge6jgcvzvflBJ_Wft")
# Coercion ------------------------------------------------
as_bq_dataset("publicdata.shakespeare")
as_bq_table("publicdata.samples.natality")
as_bq_table(list(
  project_id = "publicdata",
  dataset_id = "samples",
  table_id = "natality"
```
<span id="page-18-0"></span>bq\_table\_download 19

```
))
as_bq_job(list(
 projectId = "bigrquery-examples",
  jobId = "job_m0SgFu2ycbbge6jgcvzvflBJ_Wft",
  location = "US"
))
```
bq\_table\_download *Download table data*

# Description

This retrieves rows in chunks of page\_size. It is most suitable for results of smaller queries (<100 MB, say). For larger queries, it is better to export the results to a CSV file stored on google cloud and use the bq command line tool to download locally.

#### Usage

```
bq_table_download(
  x,
 n_{max} = Inf,page_size = NULL,
 start_index = 0L,
 max_connections = 6L,
  quiet = NA,
 bigint = c("integer", "integer64", "numeric", "character"),
 max_results = deprecated()
)
```
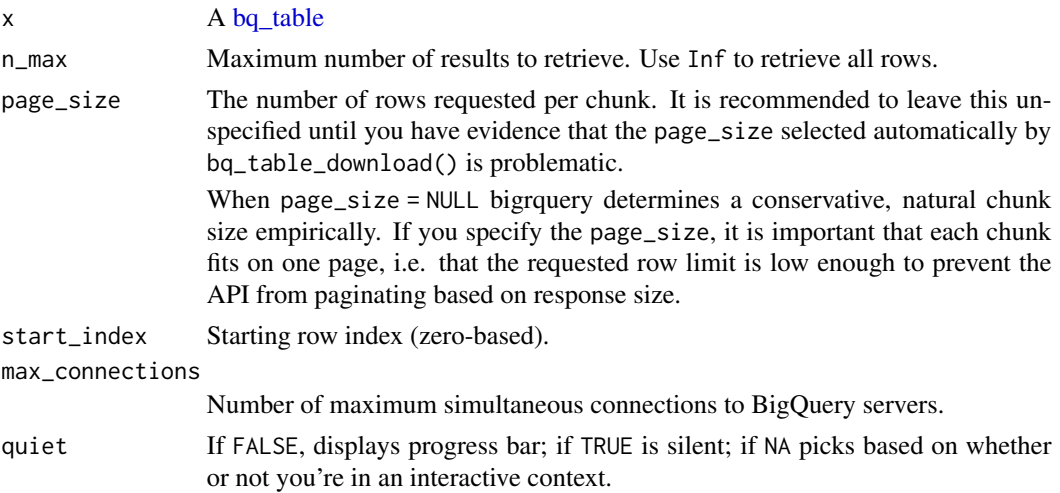

<span id="page-19-0"></span>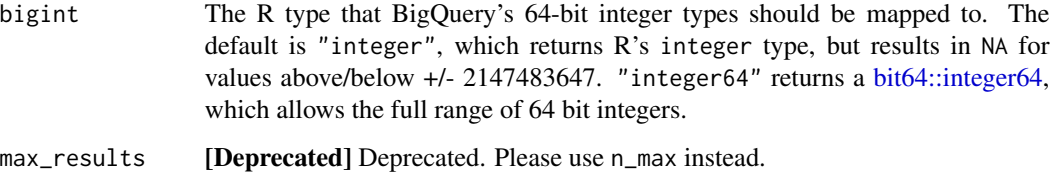

# Value

Because data retrieval may generate list-columns and the data.frame print method can have problems with list-columns, this method returns a tibble. If you need a data. frame, coerce the results with [as.data.frame\(\)](#page-0-0).

#### Complex data

bigrquery will retrieve nested and repeated columns in to list-columns as follows:

- Repeated values (arrays) will become a list-column of vectors.
- Records will become list-columns of named lists.
- Repeated records will become list-columns of data frames.

#### Larger datasets

In my timings, this code takes around 1 minute per 100 MB of data. If you need to download considerably more than this, I recommend:

- Export a .csv file to Cloud Storage using [bq\\_table\\_save\(\)](#page-5-2).
- Use the gsutil command line utility to download it.
- Read the csv file into R with readr::read\_csv() or data.table::fread().

Unfortunately you can not export nested or repeated formats into CSV, and the formats that Big-Query supports (arvn and ndjson) that allow for nested/repeated values, are not well supported in R.

# Google BigQuery API documentation

• [list](https://cloud.google.com/bigquery/docs/reference/rest/v2/tabledata/list)

#### Examples

df <- bq\_table\_download("publicdata.samples.natality", n\_max = 35000)

<span id="page-20-1"></span><span id="page-20-0"></span>

For internal use or for those programming around the BigQuery API. Returns a token pre-processed with [httr::config\(\)](#page-0-0). Most users do not need to handle tokens "by hand" or, even if they need some control, [bq\\_auth\(\)](#page-8-1) is what they need. If there is no current token, bq\_auth() is called to either load from cache or initiate OAuth2.0 flow. If auth has been deactivated via [bq\\_deauth\(\)](#page-12-1), bq\_token() returns NULL.

#### Usage

bq\_token()

### Value

A request object (an S3 class provided by [httr\)](#page-0-0).

# See Also

Other low-level API functions: [bq\\_has\\_token\(](#page-14-1))

#### Examples

## Not run: bq\_token()

## End(Not run)

bq\_user *Get info on current user*

#### Description

Reveals the email address of the user associated with the current token. If no token has been loaded yet, this function does not initiate auth.

#### Usage

bq\_user()

#### Value

An email address or, if no token has been loaded, NULL.

# See Also

[gargle::token\\_userinfo\(\)](#page-0-0), [gargle::token\\_email\(\)](#page-0-0), [gargle::token\\_tokeninfo\(\)](#page-0-0)

#### Examples

## Not run: bq\_user()

## End(Not run)

src\_bigquery *A BigQuery data source for dplyr.*

# Description

Create the connection to the database with DBI::dbConnect() then use [dplyr::tbl\(\)](#page-0-0) to connect to tables within that database. Generally, it's best to provide the fully qualified name of the table (i.e. project.dataset.table) but if you supply a default dataset in the connection, you can use just the table name. (This, however, will prevent you from making joins across datasets.)

# Usage

src\_bigquery(project, dataset, billing = project, max\_pages = 10)

# Arguments

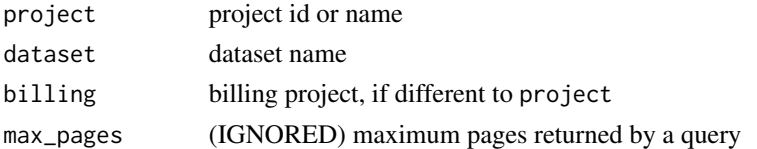

```
## Not run:
library(dplyr)
# To run this example, replace billing with the id of one of your projects
# set up for billing
con <- DBI::dbConnect(bigquery(), project = bq_test_project())
shakespeare <- con %>% tbl("publicdata.samples.shakespeare")
shakespeare
shakespeare %>%
  group_by(word) %>%
  summarise(n = sum(word_count, na.rm = TRUE)) %>%
  arrange(desc(n))
## End(Not run)
```
<span id="page-21-0"></span>

# <span id="page-22-0"></span>**Index**

∗ auth functions bq\_auth, [9](#page-8-0) bq\_auth\_configure, [12](#page-11-0) bq\_deauth, [13](#page-12-0) ∗ low-level API functions bq\_has\_token, [15](#page-14-0) bq\_token, [21](#page-20-0) abort(), *[4](#page-3-0)*, *[18](#page-17-0)* api-dataset, [2,](#page-1-0) *[18](#page-17-0)* api-job, [4,](#page-3-0) *[18](#page-17-0)* api-perform, *[4](#page-3-0)*, *[18](#page-17-0)* api-project, [5](#page-4-0) api-table, [6,](#page-5-0) *[18](#page-17-0)* as.data.frame(), *[20](#page-19-0)* as\_bq\_dataset *(*bq\_refs*)*, [17](#page-16-0) as\_bq\_field *(*bq\_field*)*, [14](#page-13-0) as\_bq\_fields *(*bq\_field*)*, [14](#page-13-0) as\_bq\_job *(*bq\_refs*)*, [17](#page-16-0) as\_bq\_table *(*bq\_refs*)*, [17](#page-16-0) bigquery, [8](#page-7-0) bit64::integer64, *[8](#page-7-0)*, *[20](#page-19-0)* bq\_auth, [9,](#page-8-0) *[12,](#page-11-0) [13](#page-12-0)* bq\_auth(), *[12,](#page-11-0) [13](#page-12-0)*, *[21](#page-20-0)* bq\_auth\_configure, *[11](#page-10-0)*, [12,](#page-11-0) *[13](#page-12-0)* bq\_auth\_configure(), *[11](#page-10-0)* bq\_dataset, *[3](#page-2-0)*, *[5](#page-4-0)*, *[16](#page-15-0)* bq\_dataset *(*bq\_refs*)*, [17](#page-16-0) bq\_dataset\_create *(*api-dataset*)*, [2](#page-1-0) bq\_dataset\_delete *(*api-dataset*)*, [2](#page-1-0) bq\_dataset\_exists *(*api-dataset*)*, [2](#page-1-0) bq\_dataset\_meta *(*api-dataset*)*, [2](#page-1-0) bq\_dataset\_query *(*bq\_query*)*, [16](#page-15-0) bq\_dataset\_tables *(*api-dataset*)*, [2](#page-1-0) bq\_dataset\_update *(*api-dataset*)*, [2](#page-1-0) bq\_deauth, *[11,](#page-10-0) [12](#page-11-0)*, [13](#page-12-0) bq\_deauth(), *[21](#page-20-0)* bq\_field, [14](#page-13-0) bq\_fields, *[6,](#page-5-0) [7](#page-6-0)*

bq\_fields *(*bq\_field*)*, [14](#page-13-0) bq\_has\_token, [15,](#page-14-0) *[21](#page-20-0)* bq\_job, *[4,](#page-3-0) [5](#page-4-0)* bq\_job *(*bq\_refs*)*, [17](#page-16-0) bq\_job\_meta *(*api-job*)*, [4](#page-3-0) bq\_job\_show\_statistics *(*api-job*)*, [4](#page-3-0) bq\_job\_status *(*api-job*)*, [4](#page-3-0) bq\_job\_wait *(*api-job*)*, [4](#page-3-0) bq\_job\_wait(), *[16](#page-15-0)* bq\_oauth\_client *(*bq\_auth\_configure*)*, [12](#page-11-0) bq\_perform\_query(), *[16](#page-15-0)* bq\_project\_datasets *(*api-project*)*, [5](#page-4-0) bq\_project\_jobs *(*api-project*)*, [5](#page-4-0) bq\_project\_query *(*bq\_query*)*, [16](#page-15-0) bq\_projects, [15](#page-14-0) bq\_query, [16](#page-15-0) bq\_refs, [17](#page-16-0) bq\_table, *[6,](#page-5-0) [7](#page-6-0)*, *[16,](#page-15-0) [17](#page-16-0)*, *[19](#page-18-0)* bq\_table *(*bq\_refs*)*, [17](#page-16-0) bq\_table\_copy *(*api-table*)*, [6](#page-5-0) bq\_table\_create *(*api-table*)*, [6](#page-5-0) bq\_table\_delete *(*api-table*)*, [6](#page-5-0) bq\_table\_download, [19](#page-18-0) bq\_table\_exists *(*api-table*)*, [6](#page-5-0) bq\_table\_fields *(*api-table*)*, [6](#page-5-0) bq\_table\_load *(*api-table*)*, [6](#page-5-0) bq\_table\_meta *(*api-table*)*, [6](#page-5-0) bq\_table\_nrow *(*api-table*)*, [6](#page-5-0) bq\_table\_patch *(*api-table*)*, [6](#page-5-0) bq\_table\_save *(*api-table*)*, [6](#page-5-0) bq\_table\_save(), *[20](#page-19-0)* bq\_table\_size *(*api-table*)*, [6](#page-5-0) bq\_table\_upload *(*api-table*)*, [6](#page-5-0) bq\_token, *[15](#page-14-0)*, [21](#page-20-0) bq\_user, [21](#page-20-0)

dbConnect,BigQueryDriver-method *(*bigquery*)*, [8](#page-7-0) DBI::dbConnect(), *[8](#page-7-0)* dbi\_driver *(*bigquery*)*, [8](#page-7-0)

```
DBIConnection
,
8
DBIDriver
,
8
dplyr::tbl()
, 22
gargle::AuthState
, 12
gargle::gargle_oauth_client_from_json()
,
        12
gargle::gargle_options
, 11
gargle::token_email()
, 22
gargle::token_fetch()
,
9
, 11
, 13
gargle::token_tokeninfo()
, 22
gargle::token_userinfo()
, 22
gargle_oauth_cache()
, 10
gargle_oauth_client_type()
, 10
gargle_oauth_email()
, 10
gargle_oob_default()
, 10
httr
, 21
httr::config()
, 10
, 21
```

```
jsonlite::fromJSON()
, 10
, 12
```
src\_bigquery , [22](#page-21-0)

Token2.0 , *[10](#page-9-0)*